# **Using Metachain Navigation**

Metachain operation is one of the operation types used to specify criteria for querying models. Use the **Metachain Navigation** operation type when specifying indirect (multi-level) relations between elements through the chains of properties.

Metachains allow you to search for indirectly related elements, although they do not support loops and recursive relations.

### How to specify a Metachain Navigation as criterion

1. Click Metachain Navigation on the left side of the dialog box.

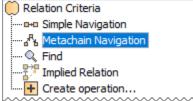

- 2. Change the name of the operation, if needed.
- Click to set a style that represents the specified metachain navigation symbol.
  Click the **Insert** button to create a new step of the metachain. A new row is added to the list in which you need to specify a metaclass or stereotype and a property for a metachain navigation as shown in the following table:

| Column                            | Description                                                                                                    |
|-----------------------------------|----------------------------------------------------------------------------------------------------|
| Metaclas<br>s<br>or<br>Stereotype | Either a metaclass or a stereotype of a metachain step (see Figure 2). The first step, when created, already has a metaclass or a stereotype selected by default. This value is the context element type. The default metaclass or stereotype of the first step can be changed. The second step and all further steps are more specific: the values suggested for selection are limited according to the values selected in the first step, since you will not be able to add a new step until the current step is not specified. |
| _                                 |                                                                                                    |

| Property | A property of the selected metaclass or stereotype |
|----------|----------------------------------------------------|
|          |                                                    |

| 🔀 Relation Criteria                                                                                     |                                     |                                                   |               |  |
|----------------------------------------------------------------------------------------------------|-------------------------------------|---------------------------------------------------|---------------|--|
| Edit Relation Criteria<br>Select and specify operations to rep<br>relation map will represent relations |                                     | elation map. If several operations are specified, | 15 ASA        |  |
| Relation Criteria                                                                                       | Metachain Navigation () Edit Remo   |                                                   |               |  |
| Q. Find<br>                                                                                             | Operation Name: Metachain Navigatio |                                                   |               |  |
| ······ + Create operation                                                                               | Metadass or Stereotype              | Property                                          | Insert        |  |
|                                                                                                    | Element                             | <unspecified></unspecified>                       | Remove        |  |
|                                                                                                    |                                     | QrSearch by Name<br>15 matches found              |               |  |
|                                                                                                    |                                     | elementValueOfElement                             | 1             |  |
|                                                                                                    |                                     |                                                   |               |  |
|                                                                                                    |                                     | Applied Stereotype                                |               |  |
|                                                                                                    |                                     | Applied Stereotype Instance<br>Constraints        |               |  |
|                                                                                                    |                                     | Owned Comment                                     |               |  |
|                                                                                                    |                                     | Owned Element                                     |               |  |
|                                                                                                    | 1                                   | Owner                                             |               |  |
| ✓ Expert                                                                                                |                                     | Sync Element 🖓 🗸 🗸                                | aluation Mode |  |

5. Repeat the previous step to create as many steps of the metachain as you need for specifying the criteria.

Bremove a step from the metachain, click the Remove button.

≙

# **Manipulations in Expert Mode**

The Expert mode allows you to change the Contextual element of a Metachain Navigation operation, and to create a new operation in which the result of the Metachain Navigation operation is used as an argument.

## How to change the Contextual element of a Metachain Navigation criterion

- 1. On the left side of the dialog box, expand the Metachain Navigation criterion and select the Context parameter.
- 2. Click the Reset button on the Context specification panel.

| Relation Criteria                  | Metachain Navigation::Context | Edit Use as Reset |
|------------------------------------|-------------------------------|-------------------|
| 🗄 🔍 Find                           | Operation Name:               | Style:            |
| Implied Relation  Create operation | Value: THIS 🗸                 |                   |
|                                    |                               |                   |

The value of the Context parameter becomes null.

3. Select a new context from the list of operations and element types.

|              | Directore the original context, expand the Other group, and click Contextual Variable. |                    |                                               |                                                     |                                                       |   |  |  |  |
|--------------|----------------------------------------------------------------------------------------|--------------------|-----------------------------------------------|-----------------------------------------------------|-------------------------------------------------------|---|--|--|--|
|              | Other                                                                                  |                    |                                               | _                                                   |                                                       |   |  |  |  |
| How to       | u                                                                                      | hain Naviga        |                                               | ation operation as a parameter of another operation |                                                       |   |  |  |  |
| 1. (<br>2. ( |                                                                                        |                    | <b>Netachain Nav</b><br>the <b>Use as</b> but | -                                                   | ation.<br>, and select the appropriate command.       |   |  |  |  |
|              |                                                                                        |                    | Edit                                          | Q                                                   | Search String of a new Find                           |   |  |  |  |
|              |                                                                                        |                    |                                               | 0                                                   | Scope of a new Find                                   |   |  |  |  |
|              | <sup>o</sup> Execute                                                                   | Contextual         | St                                            | Q                                                   | Types of a new Find                                   |   |  |  |  |
|              | _                                                                                      | Variable           |                                               | 0                                                   | Include Subtypes of a new Find                        |   |  |  |  |
|              | Metaclass or Stereotype                                                                | Proper             | ty                                            | 0                                                   | Filter Properties of a new Find                       |   |  |  |  |
|              | 🗖 Package                                                                              | Applied Stereotype |                                               | Q                                                   | Text Filter Properties of a new Find                  |   |  |  |  |
|              |                                                                                        |                    |                                               | Q                                                   | Regular Expression of a new Find                      |   |  |  |  |
|              |                                                                                        |                    |                                               | 0                                                   | Case Sensitive of a new Find                          |   |  |  |  |
|              |                                                                                        |                    |                                               | 0                                                   | Match Anywhere of a new Find                          |   |  |  |  |
|              |                                                                                        |                    |                                               | 0                                                   | Include Elements From Modules of a new Find           |   |  |  |  |
|              |                                                                                        |                    |                                               | 0                                                   | Include Elements From AdditionI Content of a new Find |   |  |  |  |
|              |                                                                                        |                    |                                               | 0                                                   | Search Data Unused In Diagrams of a new Find          |   |  |  |  |
|              |                                                                                        |                    | 7                                             | Input of a new Filter                               |                                                       |   |  |  |  |
|              |                                                                                        |                    |                                               | 27                                                  | Element of a new Implied Relation                     |   |  |  |  |
|              |                                                                                        |                    |                                               | ₽77                                                 | Include Direct of a new Implied Relation              |   |  |  |  |
|              |                                                                                        |                    |                                               | 0                                                   | Context of a new Type Test                            |   |  |  |  |
|              |                                                                                        |                    | ļ                                             |                                                     | Type of a new Type Test                               | 1 |  |  |  |

3. Specify other parameters of the new operation.

#### **Related pages**

- Specifying criteria for querying model
  - Getting started with specifying criteria
  - Using Simple Navigation
    Using Find operation
  - Using Find operation
    Using Implied Relations
  - Osing implied Relations
    Creating new operations
    - Calling operations from the model
      - Creating script operations